**Minnesota Population Center** Training and Development

# IPUMS – HigherEd Extraction and Analysis

# Exercise 1 - Stata

OBJECTIVE: Gain an understanding of how an IPUMS dataset is structured and how it can be leveraged to explore your research interests. This exercise will use the IPUMS dataset to explore the factors that affect doctorate recipient's salaries and the relatedness between doctorate recipients' field of degree, employer sector, and gender.

## **IPUMS – Higher Ed Training and Development**

#### *Research Questions*

How many doctorate recipients are working in an occupation related to his/her highest degree? What factors are most important in determining a doctorate recipient's salary?

#### *Objectives*

- Explore a sample of variables from IPUMS-HIGHER ED
- Analyze the data using example code

#### *IPUMS Variables*

- GENDER: Respondent's gender
- SALARP: Annual salary
- AGEP: Age
- EMSECPB: Employer sector
- NDGMEDP: Field of degree category
- CTZUSIN: US citizenship
- OCEDRLP: Degree to which respondent's job related to highest degree

#### *Stata Code to Review*

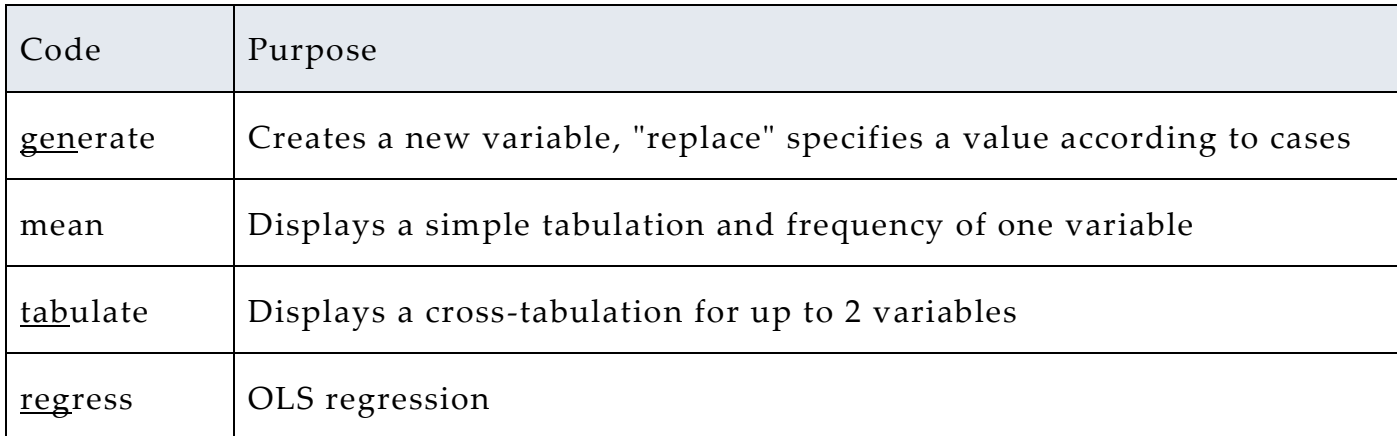

## *Review Answer Key (page 6)*

#### *Common Mistakes to Avoid*

1 Not changing the working directory to the folder where your data is stored

2 Mixing up = and = = ; To assign a value in generating a variable, use "=". Use "= =" to specify a case when a variable is a desired value using an *if* statement.

3 Forgetting to put [weight=*weightvar*] into square brackets

# *Registering with IPUMS*

Go to [http://highered.ipums.org,](http://sestat.ipums.org/) click on "Register to Use IPUMS-HIGHER ED" and apply for access. On the login screen, enter email address and password and submit

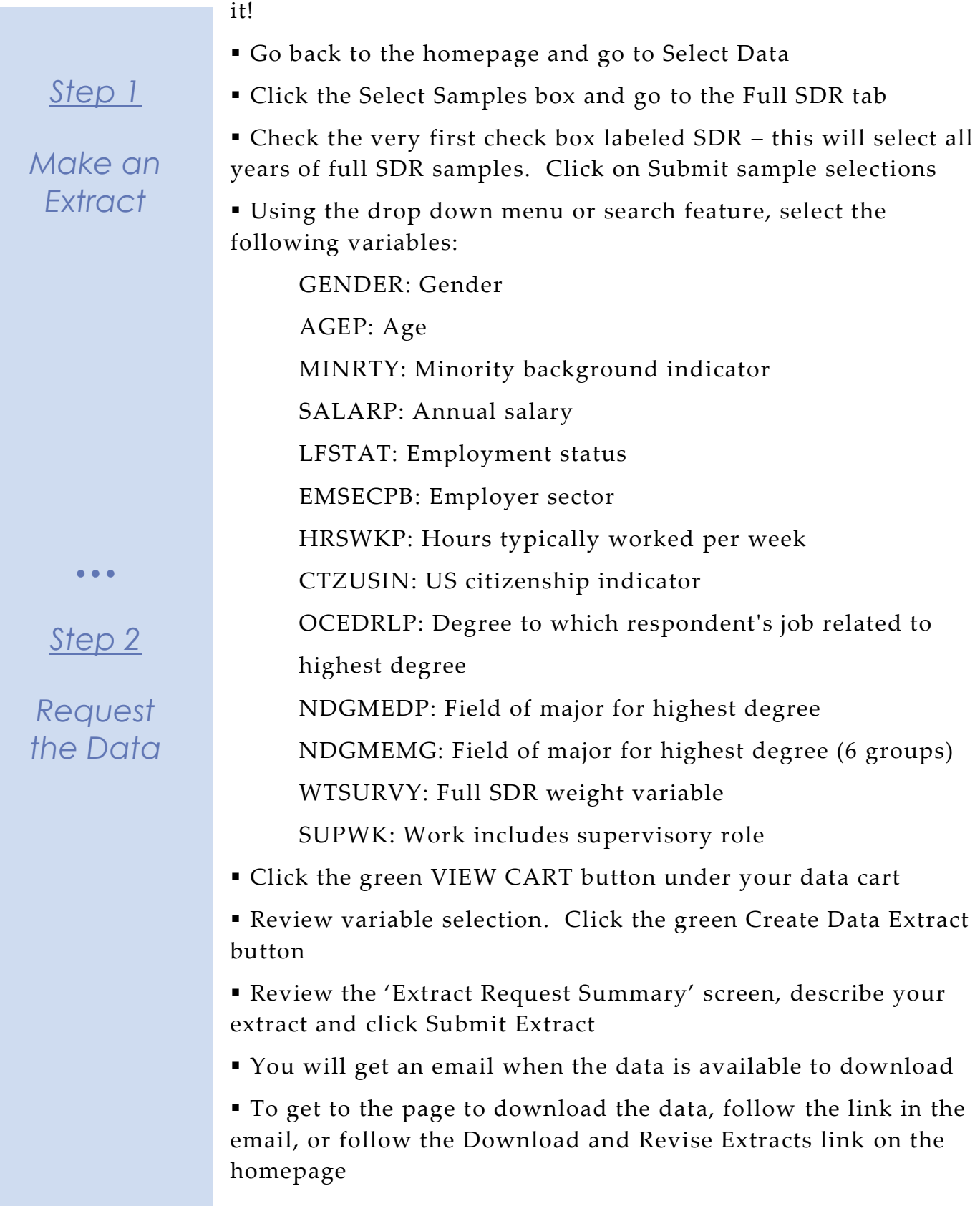

## *Getting the data into your statistics software*

The following instructions are for Stata. If you would like to use a different stats package, see: [http://highered.ipums.org/highered/extract\\_instructions.shtml](http://sestat.ipums.org/sestat/extract_instructions.shtml)

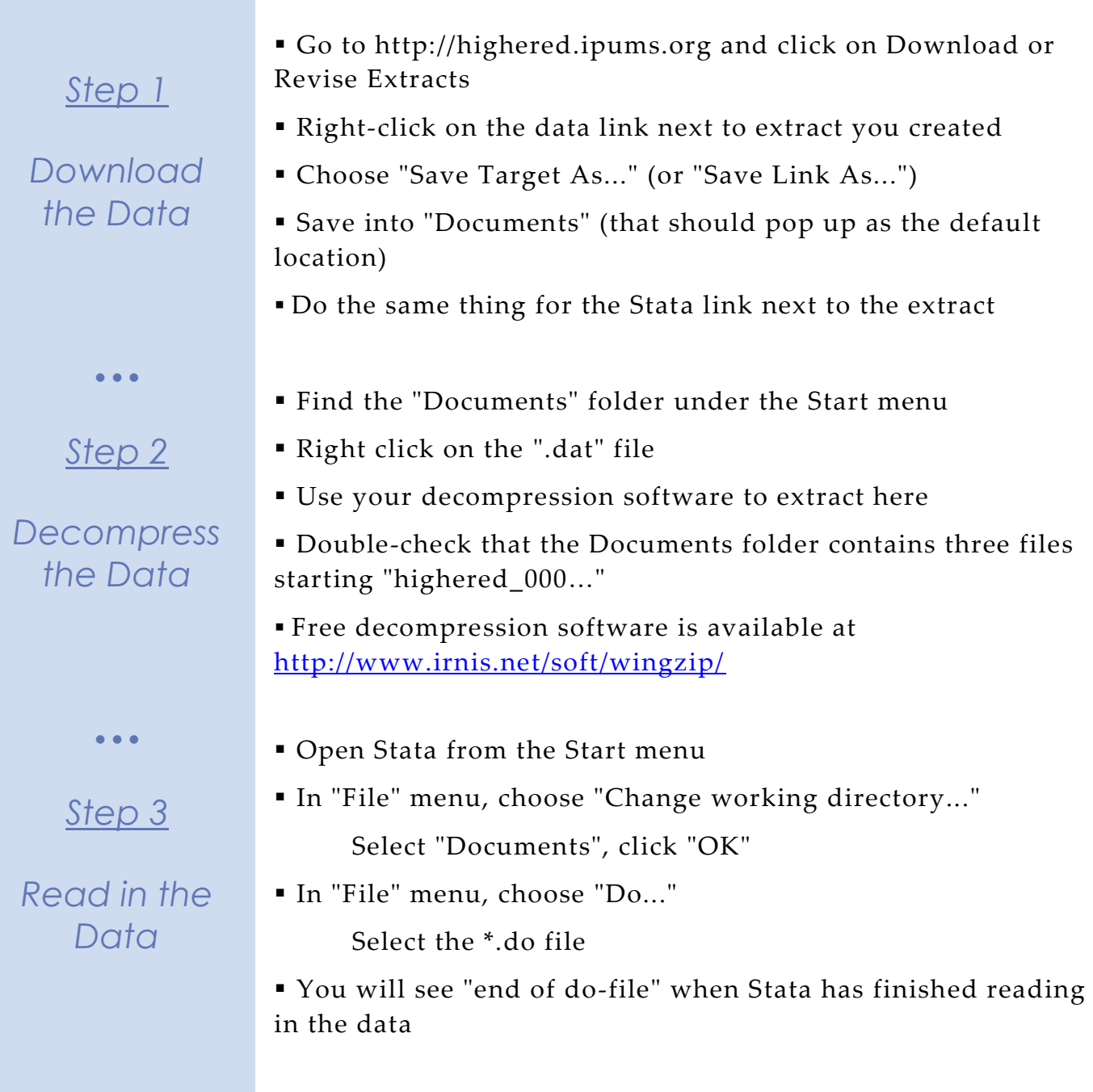

## *Analyze the Sample – Part I Frequencies*

*Step 1*

## *Analyze the Data*

**A**) On the website, find the codes page for the OCEDRLP variable and write down each code value, and what category each code represents.

**B**) What is the universe for OCEDRLP?

\_\_\_\_\_\_\_\_\_\_\_\_\_\_\_\_\_\_\_\_\_\_\_\_\_\_\_\_\_

**C**) How many doctorate recipients were employed in an occupation closely related to their field in 2013 in the SDR survey? \_

**D**) What proportion of doctorate recipients in the SDR survey were employed in an occupation closely related to their field in 2013?

\_\_\_\_\_\_\_\_\_\_\_\_\_\_\_\_\_\_\_\_\_\_\_\_\_\_\_\_\_\_\_\_\_\_\_\_\_\_\_\_\_\_\_\_\_\_\_\_\_\_\_

tabulate year ocedrlp if ocedrlp != 98, row

*Step 2*

 $\bullet$   $\bullet$   $\bullet$ 

# *Weighting the Data*

# *Using weights (WTSURVY)*

In order to find a nationally representative estimate of doctorate recipients, we need to use a frequency weight. The above analysis finds frequencies specific to the survey samples, but a weight adjusts the analysis to be representative of the US target population for each year.

**A**) How many doctorate recipients nationally had an occupation closely related to their field of degree in 2013?

\_\_\_\_\_\_\_\_\_\_\_\_\_\_\_\_\_\_\_\_\_\_\_\_\_\_\_\_\_\_\_\_\_\_\_\_\_\_\_\_\_\_\_\_\_\_\_\_\_\_\_\_\_\_\_\_\_\_

replace wtsurvy = round(wtsurvy)

```
tabulate year ocedrlp if ocedrlp != 98 [fw=wtsurvy], row
```
**B)** What proportion of doctorate recipients nationally had an occupation closely related to their field of degree in 2013?

**C**) How many doctorate recipients were working in the United States in 2013?

\_\_\_\_\_\_\_\_\_\_\_\_\_\_\_\_\_\_\_\_\_\_\_\_\_\_\_\_\_\_\_\_\_\_\_\_\_\_\_\_\_\_\_\_\_\_\_\_\_\_\_\_\_\_\_\_\_\_

## *Analyze the Sample – Part II Relationships in the Data*

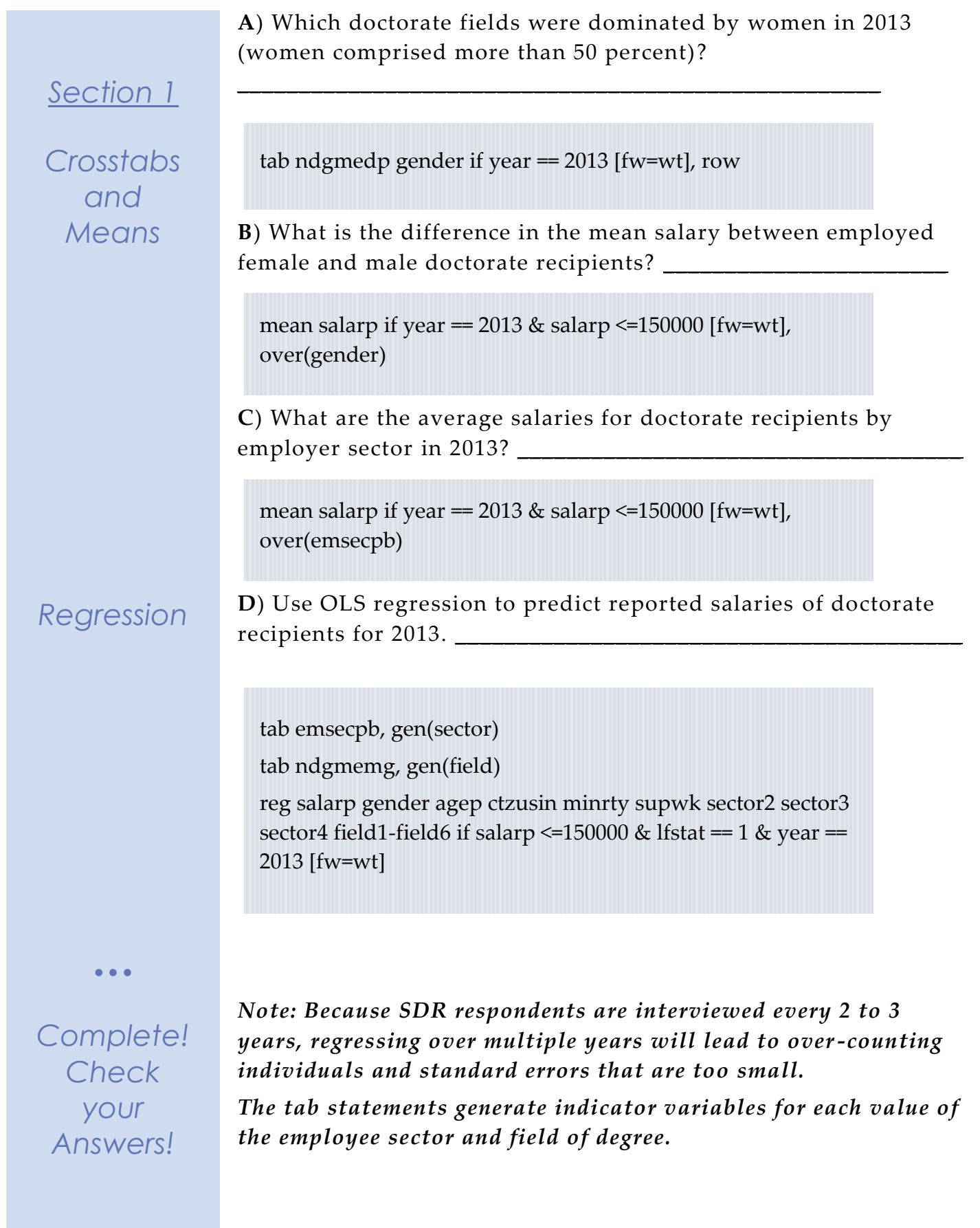

## *ANSWERS - Analyze the Sample – Part I Frequencies*

*Step 1*

*Analyze the Data*

 $\bullet$   $\bullet$   $\bullet$ 

*Step 2*

*Weighting the Data*

**A**) On the website, find the codes page for the OCEDRLP variable and write down each code value, and what category each code represents. 1 Closely related; 2 Somewhat related; 3 Not related; 98 Logical Skip

**B**) What is the universe for OCEDRLP? Working during the week of *sample reference period.*

**C**) How many doctorate recipients were employed in an occupation closely related to their field in 2013 in the SDR survey? 17,696

**D**) What proportion of doctorate recipients in the SDR survey were employed in an occupation closely related to their field in 2013? \_\_\_\_\_\_66.33%\_\_\_\_\_\_

tabulate year ocedrlp if ocedrlp != 98, row

# *Using weights (WTSURVY)*

In order to find a nationally representative estimate of doctorate recipients, we need to use a frequency weight. The above analysis finds frequencies specific to the survey samples, but a weight adjusts the analysis to be representative of the US target population for each year.

**A**) How many doctorate recipients nationally had an occupation closely related to their field of degree in 2013?

\_\_\_\_\_\_\_\_\_\_474,761\_\_\_\_\_\_\_\_\_\_\_\_\_\_\_\_\_\_\_\_\_\_\_\_\_\_\_\_\_\_\_\_\_\_

replace wtsurvy = round(wtsurvy)

tabulate year ocedrlp if ocedrlp != 98 [fw=wtsurvy], row

**B)** What proportion of doctorate recipients nationally had an occupation closely related to their field of degree in 2013? \_\_\_\_\_\_\_\_\_\_\_\_\_\_65.88%\_\_\_\_\_\_\_\_\_\_\_\_\_\_\_\_\_\_\_\_\_\_\_\_\_\_\_\_\_\_\_\_\_\_\_\_\_

**C**) How many doctorate recipients were working in the United States in 2013? \_\_\_\_\_\_\_\_\_\_\_\_\_\_\_\_720,626\_\_\_\_\_\_\_\_\_\_\_\_\_\_

## *ANSWERS - Analyze the Sample – Part II Relationships in the Data*

*Section 1*

*Crosstabs and Means*

**A**) Which doctorate fields were dominated by women in 2013? \_Psychology, Sociology/Anthropology, Health, Non-science

```
tab ndgmedp gender if year == 2013 [fw=wt], row
```
**B**) What is the difference in the mean salary between employed female and male doctorate recipients? Women: \$84,402.91; Men:\$102,621.40; Difference: \$18,218.49

mean salarp if year =  $2013 \&$  salarp <=150000 [fw=wt], over(gender)

**C**) What are the average salaries for doctorate recipients by employer sector in 2013?

mean salarp if year =  $2013 \&$  salarp <=  $150000$  [fw=wt], over(emsecpb)

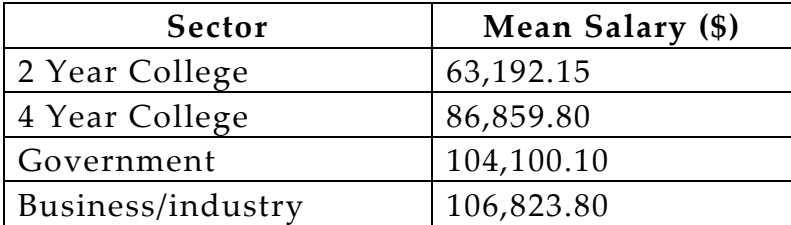

#### *ANSWERS - Analyze the Sample – Part II Relationships in the Data*

**D**) Use OLS regression to predict reported salaries of doctorate recipients for 2013.

*Section 1*

#### *Regression*

tab emsecpb, gen(sector)

tab ndgmemg, gen(field)

reg salarp gender agep ctzusin minrty supwk sector2 sector3 sector4 field1-field6 if salarp <= 150000 & lfstat == 1 & year == 2013 [fw=wt]

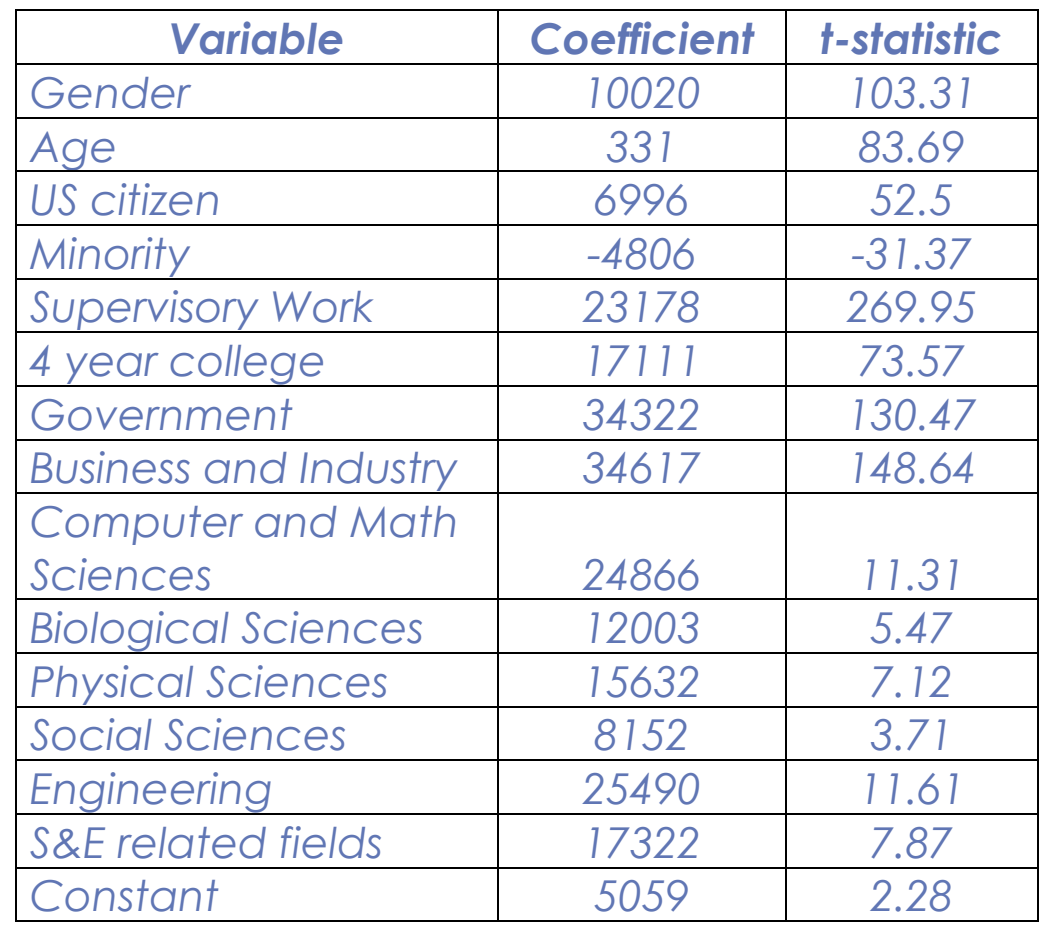